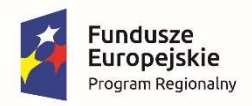

Rzeczpospolita Polska

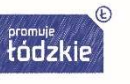

Unia Europejska Europejski Fundusz Społeczny

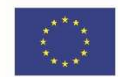

Pabianice, dnia 19.03.2019 roku

ZPK.271.2.2019

### **Uczestnicy** postępowania przetargowego

dotyczy: przetargu nieograniczonego pn. Dostawa sprzętu komputerowego, multimedialnego, pomocy dydaktycznych, innego sprzętu oraz urządzeń do placówek w ramach projektu "Nowoczesna szkoła – lepszy rozwój dziecka – wsparcie efektywności nauczania w SP1 i SP8 w Pabianicach"

## ODPOWIEDZI NA ZAPYTANIA DO TREŚCI SIWZ oraz MODYFIKACJA TREŚCI SIWZ

Zamawiający (Miasto Pabianice), działając na podstawie art. 38 ust. 1 i 2 ustawy z dnia 29.01.2004 r. Prawo Zamówień Publicznych (t.j. Dz. U. z 2018r. poz. 1986, z późn. zm.), zwanej dalej ustawą Pzp, przekazuje zapytania Wykonawców do treści specyfikacji istotnych warunków zamówienia (SIWZ) wraz z udzielonymi odpowiedziami oraz działając na podstawie art. 38 ust. 4 ustawy Pzp dokonuje modyfikacji treści specyfikacji istotnych warunków zamówienia (SIWZ) w sposób opisany poniżej:

#### Pytanie 1.

 $\mu$  *W* załączniku nr Ib do Siwz w części II – Urządzenia drukujące, graficzne i cyfrowe do SP 1 w Pabianicach w części dotyczącej DRUKARKI 3D Zamawiający zawarł zapis: Rozdzielczość pozycjonowania osi X: 0.011 mm Y: 0.011 mm Z: 0,0025  $\mu$ m

Informujemy, iż podana rozdzielczość jest nieprawidłowa. Z uzyskanych przez nas informacji od producentów drukarek wynika, iż podana rozdzielczość nie istnieje.

Prosimy zatem o zmodyfikowanie powyższego zapisu."

#### **Odpowiedź**

Zamawiający przychyla się do wniosku Wykonawcy i dokonuje modyfikacji błędnego zapisu w załączniku nr 1b do SIWZ, poprzez zastąpienie w załączniku 1b do SIWZ w pozycji 1 "Drukarka 3D" w opisie parametrów zapisu " Rozdzielczość pozycjonowania osi X: 0.011 mm Y: 0.011 mm Z: 0,0025 µm"

na zapis: "Rozdzielczość pozycjonowania osi X: 0.011 mm Y: 0.011 mm Z: 0,0025 mm" Zamawiający publikuje zmodyfikowaną wersję załącznika.

#### Pytanie 2.

"Czy Zamawiający wymaga fabrycznie nowego systemu operacyjnego, nieużywanego oraz nieaktywowanego nigdy wcześniej na innym urządzeniu?"

#### Odpowiedź

# Pytanie 3

"Czy Zamawiający wymaga by oprogramowanie systemowe było fabrycznie zainstalowane przez producenta komputera?"

### Odpowiedź

Tak

## Pytanie 4

"Czy Zamawiający wymaga aby oprogramowanie było dostarczone wraz ze stosownymi, oryginalnymi atrybutami legalności, na przykład z tzw. naklejkami GML (Genuine Microsoft Label) lub naklejkami COA (Certificate of Authenticity) stosowanymi przez producenta sprzętu lub inną formą uwiarygodniania oryginalności wymaganą przez producenta oprogramowania stosowną w zależności od dostarczanej wersji?"

### Odpowiedź

Tak

## Pytanie 5

"Czy w momencie odbioru towaru Zamawiający przewiduje możliwość zastosowanie procedury sprawdzającej legalność zainstalowanego oprogramowania?"

## Odpowiedź

Tak

## Pytanie 6

"Czy zamawiający dopuszcza możliwość przeprowadzenia weryfikacji oryginalności dostarczonych programów komputerowych u Producenta oprogramowania w przypadku wystąpienia wątpliwości co do jego legalności?"

## Odpowiedź

Tak

Wykonawca zadając pytania od 2 do 6 zastrzegł, że dotyczą one oprogramowania: "wszystkie zamawiane komputery stacjonarne oraz przenośne z zadania nr 1 i 5."

## Pytanie 7

"Zamawiający w Załączniku nr 1a do SIWZ jak w Załączniku nr 5 do SIWZ dla części 1 przetargu zawarł w jednej pozycji zestaw komputer stacjonarny z monitorem i oprogramowaniem biurowym i do zarządzania klasą.

Zgodnie z licznymi interpretacjami podatkowymi Izb Skarbowych oprogramowanie inne niż system operacyjny NIE podlegają stawce 0%. Tylko zainstalowany system operacyjny w komputerach stacjonarnych można zaliczyć do preferencyjnej stawki 0%.

Proszę o zmianę załączników nr 1a, oraz 5 w treści stawki VAT dla poz. Zestaw komputerowy tj. rozdzielenie tej pozycji na dwie: jednej – dotyczącej komputera stacjonarnego z systemem operacyjnym i monitorem oraz drugiej – dotyczącej Pakietu biurowego oraz oprogramowania szkoleniowego na potrzeby zrządzania klasą.

Proszę również o zamieszczenie w wersji edytowalnej załącznika do SIWZ nr 3 i 4."

## Odpowiedź

Zamawiający przychyla się do wniosku Wykonawcy i w związku z tym dokonuje modyfikacji SIWZ w sposób opisany poniżej:

- 1/ w załączniku nr 1a do SIWZ, poprzez rozdzielenie w pozycji nr 1 "ZESTAW KOMPUTEROWY do pracowni informatycznej na 15 stanowisk dla uczniów + 1 stanowisko dla nauczyciela" w opisie minimalnych parametrów opisanego zestawu na 3 elementy:
	- a) Komputer z monitorem i systemem operacyjnym (VAT 0%);
	- b) Pakiet biurowy (VAT 23%);

c) Oprogramowanie do zarządzania klasą (VAT 23%); oraz

wpisanie dla każdej części obowiązującej stawki VAT

Zamawiający publikuje zmodyfikowaną wersję załącznika.

2/ w rozdziale XII ust. 12.6 SIWZ, poprzez zmianę zapisu:

- Z: "W związku z faktem, iż przedmiot zamówienia będzie wykorzystywany do prowadzonej przez Zamawiającego działalności dydaktycznej, dla wybranego sprzętu komputerowego obowiązuje zastosowanie "0" stawki podatku VAT. W razie zaistnienia takiej potrzeby stosowne zaświadczenie zostanie wydane Wykonawcy na etapie podpisywania umowy. W celu określenia ceny ofertowej, Wykonawca kalkuluje cenę oferty z uwzględnieniem podstawowej stawki podatku VAT (23%). Dopiero po dokonaniu wyboru najkorzystniejszej oferty i podpisaniu umowy, Zamawiający dokona przeliczenia zaoferowanej kwoty z uwzględnieniem opisanej powyżej zasady. Złożenie przez Wykonawcę oferty z ceną uwzględniającą inną niż podstawowa stawka podatku VAT, będzie oznaczać niezgodność z postanowieniami SIWZ – oferta będzie podlegać odrzuceniu."
- Na: "Przedmiot zamówienia będzie wykorzystywany do prowadzonej przez placówki Zamawiającego działalności dydaktycznej. W celu określenia ceny ofertowej, Wykonawca kalkuluje cenę oferty z uwzględnieniem stawek podatku VAT wynikających z powyższej informacji".
- 3/ w załączniku nr 5 do SWIZ poprzez rozdzielenie rubryk dotyczących Części I Zestawu komputerowego na 3 rubryki a) b) c) oraz wpisanie odpowiednio dla każdej części obowiązującej stawki VAT - a) 0%, b) 23%, c) 23%.

Zamawiający publikuje zmodyfikowaną wersję załącznika.

## Pytanie 8

W opisie przedmiotu zamówienia, zał. 1c, część IIl - wyposażenie pracowni w sieciowy sprzęt komunikacyjny do SP 1 w Pabianicach, poz. 1, jednostka centralna systemu, Zamawiający wymaga zasilania stanowisk uczniowskich napięciem 8V — równoważnym rozwiązaniem jest zasilanie np. 12 lub 15 V (napięcie bezpieczne). Czy Zamawiający dokona zmiany zapisu na "zasilanie stanowisk uczniowskich napięciem bezpiecznym"?

## Odpowiedź

Tak. Zamawiający publikuje zmodyfikowaną wersję załącznika.

## Pytanie 9

W opisie przedmiotu zamówienia, zał. 1c, część III - wyposażenie pracowni w sieciowy sprzęt komunikacyjny do SP 1 w Pabianicach, poz. 1, jednostka centralna systemu, Zamawiający wymaga możliwości obsługi bezprzewodowej tabletem z systemem Android. Czy Zamawiający uzna za rozwiązanie równoważne do przedstawionej pracowni wzorcowej, wyposażenie jej w możliwość obsługi bezprzewodowej tabletem z systemem Windows?

## Odpowiedź

Nie. Placówka jest już w posiadaniu sprzętu "na systemie" Android – celem jest unifikacja posiadanego oprogramowania.

## Pytanie 10

W opisie przedmiotu zamówienia, zał. 1c, część III - wyposażenie pracowni w sieciowy sprzęt komunikacyjny do SP 1 w Pabianicach, poz. 1, jednostka centralna systemu, Zamawiający wymaga możliwości obsługi bezprzewodowej tabletem. Czy tablet ma stanowić element wyposażenia dostarczanego do szkoły?

### Odpowiedź

Nie.

## Pytanie 11

W opisie przedmiotu zamówienia, zał. 1c, część III - wyposażenie pracowni w sieciowy sprzęt komunikacyjny do SP 1 w Pabianicach, poz. 1, jednostka centralna systemu, Zamawiający wymaga możliwości obsługi bezprzewodowej tabletem z interfejsem do sterowania wszystkimi funkcjami poprzez sieć wifi.

- a) Proszę o wyjaśnienie potrzeby obsługi jednostki centralnej pracowni poprzez sieć wifi, przez nauczyciela nieobecnego w klasie, bez podglądu przebiegu zajęć.
- b) Czy Zamawiający zrezygnuje z przedstawionego wymogu?

## Odpowiedź

- a) Chodzi o sytuację, kiedy nauczyciel ma możliwość chodzenia po klasie np. w czasie sprawdzianu i sterowania dostępnymi funkcjami.
- b) Nie.

## Pytanie 12

W opisie przedmiotu zamówienia, zał. 1c, część III - wyposażenie pracowni w sieciowy sprzęt komunikacyjny do SP 1 w Pabianicach, poz. 1, jednostka centralna systemu, Zamawiający wymaga dostarczenia 24 ścieżkowego montowanego do szafy rack z możliwością odtwarzania jednocześnie 24 ścieżek audio.

Zwracam uwagę, że Zamawiający nie wymaga dostarczenia szafki rack - jednostka centralna w metalowej obudowie rack ma być umieszczona w szafce sprzętowej biurka lektora.

W opisie funkcji pracowni Zamawiający wymaga oprogramowania magnetofonu cyfrowego z trenerem wymowy (dwie Ścieżki rejestratora dają możliwość jednoczesnego odsłuchiwania audycji i nagrywania głosu ucznia, funkcja magnetofonu i rejestratora, 10 znaczników wyodrębniających część zapisu, wybór prędkości odtwarzania; dystrybucji dźwięku z komputera lektora do stanowisk uczniów; rejestracji dyskusji uczniów na twardym dysku za pośrednictwem magnetofonu cyfrowego. W żadnym miejscu opisu wymaganych funkcji pracowni nie występuje zewnętrzny 24 ścieżkowy rejestrator (montowany do szafy rack) z możliwością odtwarzania jednocześnie 24 ścieżek audio.

Proszę o wyjaśnienie funkcjonalnego znaczenia dla użytkownika zewnętrznego urządzenia niezwiązanego z funkcjami pracowni, zapewniającego jednoczesne odtwarzanie 24 ścieżek audio? Czy Zamawiający zrezygnuje z urządzenia nie posiadającego żadnego wpływu na funkcjonowanie szczegółowo opisanych wymogów pracowni językowej?

## Odpowiedź

Chodzi o funkcjonalność rejestracji, czyli możliwości nagrywania wszystkich uczniów jako oddzielne pliki.

## Pytanie 13

W opisie przedmiotu zamówienia, zał. 1c, część III - wyposażenie pracowni w sieciowy sprzęt komunikacyjny do SP 1 w Pabianicach, poz. 4, słuchawki z mikrofonem, zamawiający wymaga słuchawek z mikrofonem elektretowym (pojemnościowym) o impedancji 1800 Q, z jednoczesnym wymogiem eliminującego szum otoczenia mikrofonu kierunkowego na giętkim pałąku.

Standardowe mikrofony pojemnościowe (elektretowe) mają charakterystykę dookólną (są czułe na zmiany ciśnienia akustycznego bez względu na kierunek), co oznacza, że bardzo dobrze zbiera dźwięki znajdujące się w obrębie 360 stopni. Oczywiście istnieją specjalne mikrofony elektretowe kierunkowe, ale mają konstrukcję długich rurek (powyżej 10cm). Zdjęcie poniżej. Ze względu na konstrukcję elektretowe mikrofony kierunkowe nie mogą być wbudowane w słuchawki z mikrofonem (na giętkim pałąku). Jedynie mikrofony dynamiczne dzięki swej budowie posiadają charakterystyki kierunkowe (kardiodalna, superkardiodaina), dzięki czemu zbierają dźwięki z określonego kierunku (impedancja 200 Q). Małe rozmiary pozwalają stosować je w słuchawkach z mikrofonem zapewniając dobre przetwarzanie mowy, gdy mikrofon jest umieszczony w pobliżu ust (dźwięki z otoczenia są odbierane bardzo słabo).

- a) Czy Zamawiający zmieni wewnętrznie sprzeczny wymóg: mikrofon pojemnościowy kierunkowy (1800 Q) na rozwiązanie z mikrofonem dynamicznym (kierunkowym - 200 Q) przekazującym tylko głos uczniów i nauczyciela z eliminacją szumów otoczenia?
- lub
- b) Czy Zamawiający uzna za rozwiązanie równoważne słuchawki spełniające wszystkie pozostałe wymogi, ale z kierunkowym mikrofonem dynamicznym (impedancja 200 Q) eliminującym szumy otoczenia?

## Odpowiedź

Zamawiający dopuszcza zarówno mikrofon elektretowy jak i mikrofon dynamiczny o zaproponowanych parametrach. Zamawiający publikuje zmodyfikowaną wersję załącznika.

### Pytanie 14

W opisie przedmiotu zamówienia, zał. 1c, część III - wyposażenie pracowni w sieciowy sprzęt komunikacyjny do SP 1 w Pabianicach, poz. 5, głośnik montowany w blendzie biurka lektorskiego - Zamawiający przedstawia parametry chińskich głośników Peiying PY-1610C, z wymogiem ściśle określonego rozmiaru magnesu 5.30z, średnicy: 6.3 cal. Jest to wymóg spełniany tylko przez ww. model głośników, nieposiadający żadnego znaczenia funkcjonalnego dla użytkownika, a sprzeczny z zasadami uczciwej konkurencji. Czy Zamawiający usunie z opisu wymagane rozmiary magnesów?

## Odpowiedź

Tak. Zamawiający publikuje zmodyfikowaną wersję załącznika.

## Pytanie 15

W opisie przedmiotu zamówienia, zał. 1c, część III - wyposażenie pracowni w sieciowy sprzęt komunikacyjny do SP 1 w Pabianicach, poz. 5, głośnik montowany w blendzie biurka lektorskiego - Zamawiający wymaga wyposażenia pracowni tylko w jeden (1 szt.) głośnik co jest sprzeczne z wymogiem np. wyposażenia jednostki centralnej we wzmacniacz stereofoniczny. Jest to najprawdopodobniej błąd pisarski. Czy Zamawiający zmieni opis na głośnik - 2 szt. (1 para)?

## **Odpowiedź**

Zamawiający miał na myśli zestaw. Zamawiający publikuje zmodyfikowaną wersję załącznika.

## Pytanie 16

W opisie przedmiotu zamówienia, zał. 1c, część III - wyposażenie pracowni w sieciowy sprzęt komunikacyjny do SP 1 w Pabianicach w opisie oczekiwanych funkcji i udogodnień sprzętu - pracowni - występują pewne nieścisłości - rozdział funkcji i udogodnień dla nauczyciela i uczniów nie jest precyzyjnie rozdzielony - nie zawsze wiadomo, kogo wymóg dotyczy. Poza tym:

- a) Zamawiający wymaga m.in. możliwości podłączenia urządzeń audio lub komputera do stanowiska uczniowskiego, z zapewnieniem
	- $\ddot{\phantom{a}}$  jednoczesnego odsłuchu audycji z podłączonego urządzenia (np. smartfon ucznia) i informacji płynących z sali (np. poleceń nauczyciela) - oznacza to możliwość odsłuchu np. muzyki i nie zawsze poleceń nauczyciela
	- $\ddot{\phantom{a}}$  jednoczesnego nagrywanie na podłączonym urządzeniu słyszanej audycji oraz własnego głosu - umożliwia to również nagrywanie wypowiedzi nauczyciela lub kolegów, bez ich zgody i wiedzy (i późniejszą publikację np. w internecie)

Proszę o zastanowienie się nad celowością tego wymogu

b) Indywidualna regulacja siły głosu w słuchawkach przez nauczyciela i uczniów. W opisie funkcji jednostki centralnej systemu — Zamawiający wyraźnie sprecyzował cyt.: "niezależne indywidualne regulacje siły głosu w słuchawkach uczniów przez nauczyciela z poziomu programu". W przypadku konieczności regulacji siły głosu — realizuje to nauczyciel — w przypadku możliwości dwustronnej regulacji istnieje możliwość deregulacji ustawień przez uczniów.

Proszę o zastanowienie się nad potrzebą dodatkowej regulacji poziomu głośności w słuchawkach bezpośrednio przez ucznia

### Odpowiedź

a) Dokonano zmiany opisu.

b) Dokonano zmiany opisu.

Zamawiający publikuje zmodyfikowaną wersję załącznika.

### Pytanie 17

W rozdziale XII, pkt. 12.6. Zamawiający zawarł informację odnośnie stawki vat. Proszę o udzielenie informacji w jaki sposób mają być uzupełnione formularze cenowe do części X i XI, w których występują stawki vat 0,5 i 23%, a zamawiający narzuca przyjęcie do wyliczeń wyłącznie stawki vat 23%.

W formularzu cenowym oraz ofertowym należy wykazać stawkę vat %, wartość podatku, wartości netto oraz brutto.

Jeśli w części XI wykonawca zaoferuje Dywan interaktywny ze stawką vat 23% wówczas wartość brutto będzie większa niż przy zastosowaniu stawki vat 0%, której zastosowanie jest możliwe w tej sytuacji.

Zgodnie z kryterium oceny ofert cena to waga 60%

Przykład:

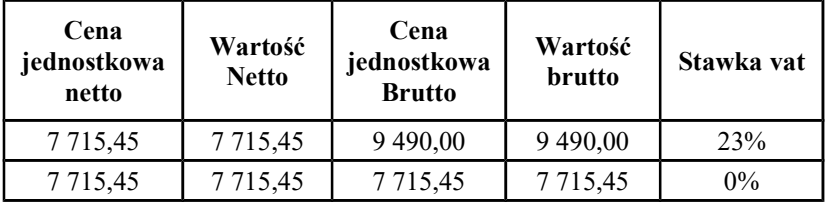

## Odpowiedź

Zamawiający postanowił dokonać modyfikacji wskazanego zapisu siwz. Prosimy o spojrzenie na odpowiedź na pytanie 7 – punkt 2/ odpowiedzi.

Jednocześnie w związku ze zmianami SIWZ, w celu zapewnienia niezbędnego czasu na przygotowanie oferty, Zamawiający przesuwa termin składania i otwarcia ofert i w tym zakresie modyfikuje zapisy SIWZ w następujący sposób:

## I. Rozdział X SIWZ pt: OPIS PRZYGOTOWANIA OFERTY w pkt. 10.10. otrzymuje brzmienie: Było:

"10.10. Ofertę należy złożyć w zamkniętej kopercie, w siedzibie Zamawiającego i opisać w następujący sposób:

> Urząd Miejski w Pabianicach – Biuro Obsługi Interesanta 95-200 Pabianice, ul. Zamkowa 16 "Oferta w postępowaniu pn:

Dostawa sprzętu komputerowego, multimedialnego, pomocy dydaktycznych i sprzętu

do placówek w ramach projektu "Nowoczesna szkoła – lepszy rozwój dziecka – wsparcie efektywności

nauczania w SP1 i SP8 w Pabianicach" ZPK.271.2.2019"

Otworzyć na otwarciu ofert w dniu 21.03.2019 roku o godz. 12.30

i opatrzyć nazwą i dokładnym adresem Wykonawcy."

Jest zmienione na:

"10.10.Ofertę należy złożyć w zamkniętej kopercie, w siedzibie Zamawiającego i opisać w następujący sposób:

Urząd Miejski w Pabianicach – Biuro Obsługi Interesanta

95-200 Pabianice, ul. Zamkowa 16

"Oferta w postępowaniu pn:

Dostawa sprzętu komputerowego, multimedialnego, pomocy dydaktycznych i sprzętu

do placówek w ramach projektu "Nowoczesna szkoła – lepszy rozwój dziecka – wsparcie efektywności

nauczania w SP1 i SP8 w Pabianicach" ZPK.271.2.2019"

Otworzyć na otwarciu ofert w dniu 26.03.2019 roku o godz. 12.30

i opatrzyć nazwą i dokładnym adresem Wykonawcy."

## II. Rozdział XI. Pkt. 11.1 i 11.2 MIEJSCE ORAZ TERMIN SKŁADANIA I OTWARCIA OFERT Było:

"... 11.1. Miejsce i termin składania ofert:

Ofertę należy złożyć w Biurze Obsługi Interesanta Zamawiającego przy ul. Zamkowej 16 w Pabianicach lub przesłać pocztą na adres Zamawiającego do dnia 21.03.2019 roku do godziny 12:00 - uwaga: liczy się data i godzina wpływu do siedziby Zamawiającego, a nie data jej wysłania przesyłką pocztową czy kurierską.

Zamawiający niezwłocznie zawiadamia Wykonawcę o złożeniu oferty po terminie oraz zwraca ofertę

Wykonawcy po upływie terminu do wniesienia odwołania.

11.2. Miejsce i termin otwarcia ofert

Otwarcie ofert nastąpi dnia 21.03.2019 roku o godz. 12:30 w siedzibie Zamawiającego."

Jest zmienione na:

"11.1. Miejsce i termin składania ofert:

Ofertę należy złożyć w Biurze Obsługi Interesanta Zamawiającego przy ul. Zamkowej 16 w Pabianicach lub przesłać pocztą na adres Zamawiającego do dnia 26.03.2019 roku do godziny 12:00 - uwaga: liczy się data i godzina wpływu do siedziby Zamawiającego, a nie data jej wysłania przesyłką pocztową czy kurierską.

Zamawiający niezwłocznie zawiadamia Wykonawcę o złożeniu oferty po terminie oraz zwraca ofertę

Wykonawcy po upływie terminu do wniesienia odwołania.

#### 11.2. Miejsce i termin otwarcia ofert

Otwarcie ofert nastąpi dnia 26.03.2019 roku o godz. 12:30 w siedzibie Zamawiającego."

Zamawiający wraz z niniejszym pismem publikuje na swojej stronie internetowej:

- zmodyfikowaną wersję załącznika nr 1a do siwz,
- zmodyfikowaną wersję załącznika nr 1b do siwz,
- zmodyfikowaną wersję załącznika nr 1c do siwz,
- edytowalne wersje załącznika 3 i 4 do siwz,
- zmodyfikowaną wersję załącznika nr 5 do siwz.

Prezydent Miasta Pabianic

/-/Grzegorz Mackiewicz